# Mobile Payment Application Security Tests

Arnold Kibuuka, Project Officer, ITU

28 October 2021

### **Overview**

- i. USSD & STK App security tests
- ii. Android App security tests

# USSD and STK App Security Tests

## **USSD and STK App Security Tests**

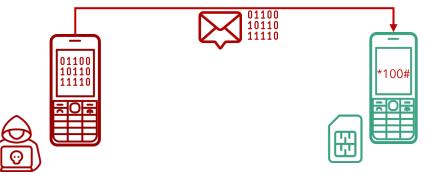

b. susceptibility to **binary OTA attacks** (SIM jacker, WIB attacks)

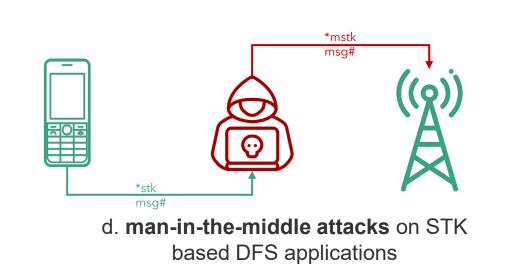

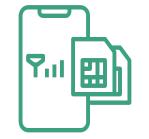

a. SIM Swap and SIM cloning

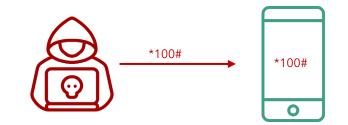

c. remote USSD execution attacks

### Man-in-the-Middle attacks on STK based DFS applications

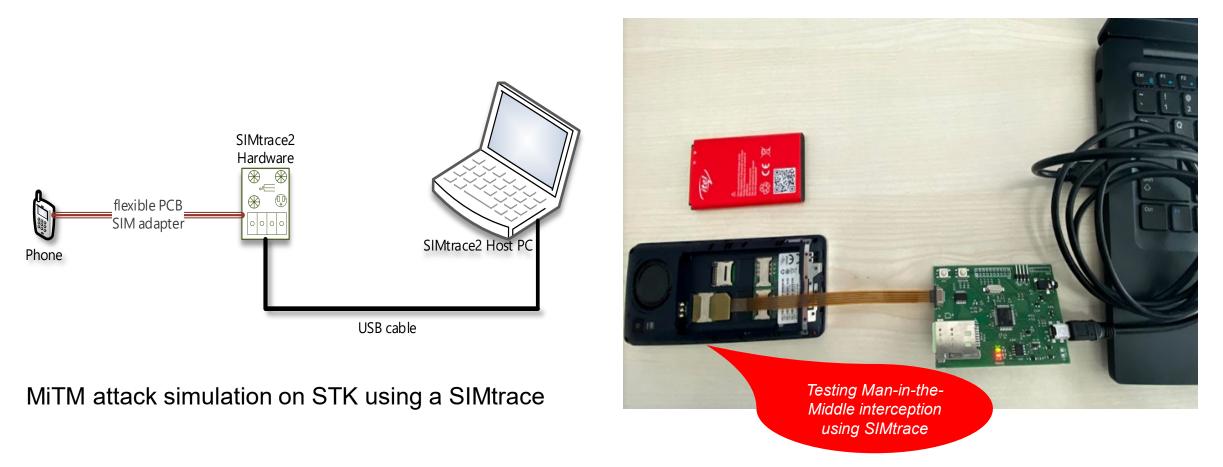

### Man-in-the-Middle attacks on STK based DFS applications

| ł  | 405 | 125  | 10 | lo GSM |     | 65 ETSI | TS | 102.221 | STATUS : | Terminal | should  | repeat   | command,  | Lengt | 38229 | (38229),gsmtap | (4729) |
|----|-----|------|----|--------|-----|---------|----|---------|----------|----------|---------|----------|-----------|-------|-------|----------------|--------|
| ŧ  | 54  | 32.8 | lo | lo GSM |     | 83 ETSI | TS | 102.221 | TERMINAL | PROFILE  |         |          |           |       | 38229 | (38229),gsmtap | (4729) |
| 1  | 349 | 85.5 | 10 | lo GSM |     | 77 ETSI | TS | 102.221 | TERMINAL | RESPONSE | DISPLAY | TEXT     |           |       | 38229 | (38229),gsmtap | (4729) |
| 1  | 393 | 105  | 10 | lo GSM |     | 77 ETSI | TS | 102.221 | TERMINAL | RESPONSE | DISPLAY | TEXT     |           |       | 38229 | (38229),gsmtap | (4729) |
| ł  | 407 | 128  | lo | lo GSM |     | 77 ETSI | TS | 102.221 | TERMINAL | RESPONSE | DISPLAY | TEXT     |           |       | 38229 | (38229),gsmtap | (4729) |
| f  | 434 | 149  | 1o | lo GSM | *** | 77 ETSI | TS | 102.221 | TERMINAL | RESPONSE | DISPLAY | TEXT     |           |       | 38229 | (38229),gsmtap | (4729) |
| Ł  | 345 | 80.2 | 10 | lo GSM |     | 84 ETSI | TS | 102.221 | TERMINAL | RESPONSE | GET INP | TUT      |           |       | 38229 | (38229),gsmtap | (4729) |
| 1  | 403 | 121  | 10 | lo GSM |     | 84 ETSI | TS | 102.221 | TERMINAL | RESPONSE | GET INP | TUT      |           |       | 38229 | (38229),gsmtap | (4729) |
| ſ  | 157 | 33.4 | lo | 10 GSM |     | 81 ETSI | TS | 102.221 | TERMINAL | RESPONSE | POLL IN | ITERVAL  |           |       | 38229 | (38229),gsmtap | (4729) |
| L  | 351 | 86.0 | lo | lo GSM |     | 87 ETSI | TS | 102.221 | TERMINAL | RESPONSE | PROVIDE | LOCAL    | INFORMAT: | ION   | 38229 | (38229),gsmtap | (4729) |
| L  | 409 | 129  | 10 | lo GSM |     | 87 ETSI | TS | 102.221 | TERMINAL | RESPONSE | PROVIDE | LOCAL    | INFORMAT: | ION   | 38229 | (38229),gsmtap | (4729) |
| ł  | 332 | 62.8 | 1o | lo GSM |     | 80 ETSI | TS | 102.221 | TERMINAL | RESPONSE | SELECT  | ITEM     |           |       | 38229 | (38229),gsmtap | (4729) |
| L  | 336 | 65.0 | lo | lo GSM |     | 77 ETSI | TS | 102.221 | TERMINAL | RESPONSE | SELECT  | ITEM     |           |       | 38229 | (38229),gsmtap | (4729) |
| L  | 338 | 68.3 | 10 | lo GSM |     | 80 ETSI | TS | 102.221 | TERMINAL | RESPONSE | SELECT  | ITEM     |           |       | 38229 | (38229),gsmtap | (4729) |
| L  | 340 | 71.5 | lo | lo GSM |     | 80 ETSI | TS | 102.221 | TERMINAL | RESPONSE | SELECT  | ITEM     |           |       | 38229 | (38229),gsmtap | (4729) |
| 1  | 396 | 111  | 1o | lo GSM |     | 80 ETSI | TS | 102.221 | TERMINAL | RESPONSE | SELECT  | ITEM     |           |       | 38229 | (38229),gsmtap | (4729) |
| L  | 401 | 116  | 1o | lo GSM |     | 80 ETSI | TS | 102.221 | TERMINAL | RESPONSE | SELECT  | ITEM     |           |       | 38229 | (38229),gsmtap | (4729) |
|    | 370 | 89.9 | 10 | lo GSM |     | 77 ETSI | TS | 102.221 | TERMINAL | RESPONSE | SEND SH | IORT MES | SSAGE     |       | 38229 | (38229),gsmtap | (4729) |
|    | 428 | 133  | 10 | lo GSM |     | 77 ETSI | TS | 102.221 | TERMINAL | RESPONSE | SEND SH | ORT MES  | SSAGE     |       | 38229 | (38229),gsmtap | (4729) |
|    | 121 | 33.2 | 10 | lo GSM |     | 77 ETSI | TS | 102.221 | TERMINAL | RESPONSE | SET UP  | EVENT I  | IST       |       | 38229 | (38229),gsmtap | (4729) |
| E. |     |      |    |        |     |         |    |         |          |          |         | -        |           |       |       |                |        |

> Command details: 012304 Command Number: 0x01 Command Type: GET INPUT (0x23) Command Qualifier: 0x04 > Device identity: 8281 Source Device ID: Terminal (Card Reader) (0x82) Destination Device ID: SIM / USIM / UICC (0x81) > Result: 00 Result: Command performed successfully (0x00) > Text string: 0435343533 Text String Encoding: GSM default alphabet, 8 bits (0x04) Text String: 5453 Status Word: 911c Normal & Text command with info from proactive SIM

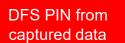

Analysis of trace packets from SIMtrace device

stick our

SIM-SKIN

over your

current SIM CARD

Thin SIM

### Testing susceptibility to binary OTA attacks (SIMjacker, WIB attacks)

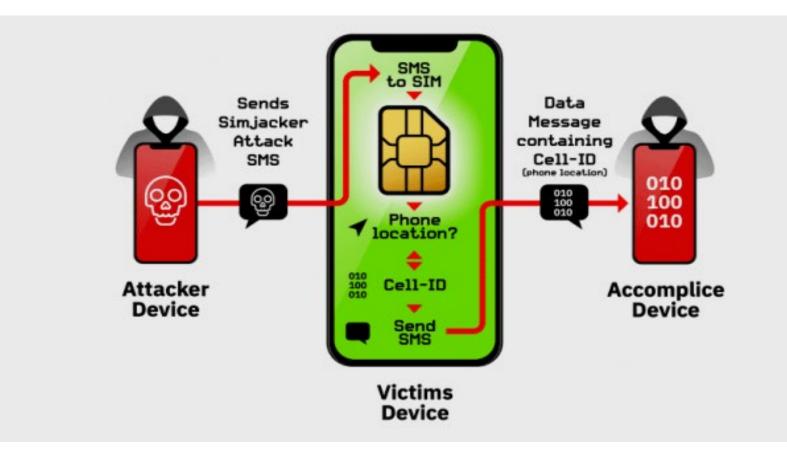

A binary OTA message can instruct the SIM to:

- initiate SS,
- Send SMS

• Initiate a phone call on a vulnerable SIM and will affect both USSD and STK apps.

(see <u>CVE</u>-<u>2019-16256</u>)

Source: Adaptive Mobile

### **Testing remote USSD execution attacks**

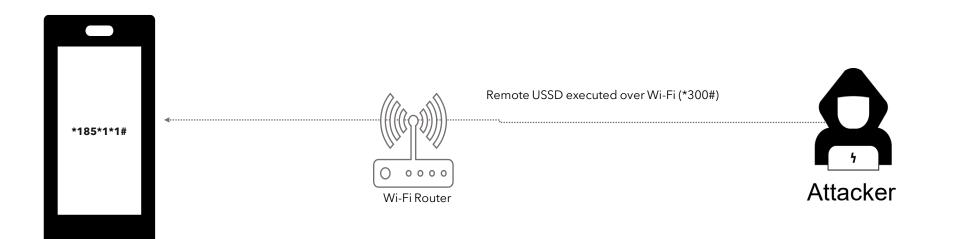

Setup for testing USSD remote attacks through open ADB ports

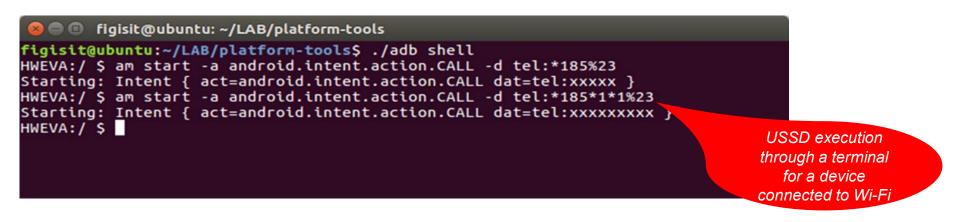

## **Testing remote USSD execution attacks**

| Shodan                                       | Developers |                         | View All                                                                           |                                   |         |                                                                        |         |                                            |                   |            | iow API Key | Help Center |
|----------------------------------------------|------------|-------------------------|------------------------------------------------------------------------------------|-----------------------------------|---------|------------------------------------------------------------------------|---------|--------------------------------------------|-------------------|------------|-------------|-------------|
| 8 СНОС                                       | DAN and    | roid debug bridge       | e product:"Android Debug E                                                         | Bridge 🔍 🕋                        | Explore | Downloads                                                              | Reports | Developer Pricing                          | Enterprise Access | Contact Us |             | Account 🎴   |
| 🔏 Exploits                                   | 🔧 Maps     | ы Like 1                | 📥 Download Results                                                                 | Lul Create Report                 |         |                                                                        |         |                                            |                   |            |             |             |
| TOTAL RESUL<br>31,471<br>TOP COUNTR          | RIES       |                         | n219078245136.ne<br>Netvigator<br>Added on 2018-08-                                | etvigator.com<br>-25 14:58:24 GMT |         | Android Debug<br>Name: mars_a31s<br>Model: Q-BOX 02<br>Device: mars-a3 |         |                                            |                   |            |             |             |
| Taiwan<br>Korea, Republ<br>China             | lic of     | 7,611<br>7,548<br>4,961 | Details                                                                            | -25 14:57:57 GMT                  |         | Android Debug<br>Name: ghost_ret<br>Model: XT1052<br>Device: ghost     |         |                                            |                   |            |             |             |
| United States<br>Russian Feder<br>TOP ORGANI | ZATIONS    | 2,864<br>1,792          | <b>121.161.37</b><br>Korea Telecom<br>Added on 2018-08-                            | -25 14:57:27 GMT                  |         | Android Debug<br>Name: taimen                                          | Bridge  |                                            |                   |            |             |             |
| HiNet<br>Korea Telecon<br>SK Broadband       | 1          | 5,568<br>4,805<br>1,475 |                                                                                    | ic of, Royang                     |         | Model: PIXEL 2<br>Device: taimen                                       | XL      |                                            |                   |            |             |             |
| China Unicom<br>China Telecom                |            | 1,198<br>300            | 62.152.25.2<br>cpe-405323.ip.prim<br>Primetel PLC<br>Added on 2018-08-             | ehome.com<br>-25 14:57:23 GMT     |         | Android Debug<br>Name: p212_8189                                       |         |                                            |                   |            |             |             |
| Linux 3.x<br>Windows XP<br>FreeBSD 8.x-9     | ).x        | 99<br>44<br>3           | Details                                                                            | nos                               |         | Model: p212_818<br>Device: p212_81                                     |         | Shodan repo<br>showing serv<br>with ADB op | ices              |            |             |             |
| Windows 7 or                                 | 8          | 1                       | 118.34.155<br>Korea Telecom<br>Added on 2018-08-<br>Sor Korea, Republic<br>Details | -25 14:57:20 GMT                  |         | Android Debug<br>Name: ghost_ret<br>Model: XT1052<br>Device: ghost     | _       | connected to<br>internet                   | the               |            |             |             |

#### adb can also be used to attack services on IoT devices

#### USSD and STK

### Recommendations

#### **Remote USSD execution on devices**

- Disable ADB
- User education
- Discourage use rooted devices

#### SIM exploitation using binary OTA

- Binary OTA SMS filtering & blocking.
- SMS home routing.
- SIM card security

#### Man-in-the-Middle attacks

- Use session timeout
- Secure radio channel communication
- SS7 controls and mitigations

#### SIM swap and SIM clone attacks

- SIM change detection. (ICCID, IMEI)
- Secure storage of SIM data like IMSI and secret key (KI values)

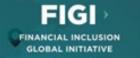

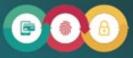

SECURITY, INFRASTRUCTURE AND TRUST WORKING GROUP

#### Security testing for USSD and STK based Digital Financial Services applications

REPORT OF SECURITY WORKSTREAM

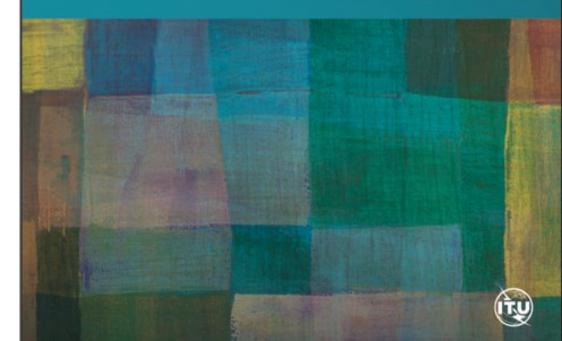

### Hardware for security testing of USSD and STK based DFS

- 1. Laptop
- 2. Mobile Android smartphone, Samsung S4
- 3. Card reader
- 4. SIM card adapter
- 5. Mobile featurephone, Samsung 1200
- 6. Programmable/blank SIMs
- 7. SIMtrace microSIM & SIM (3FF) FPC Cab
- 8. SIMtrace2 Hardware Kit
- 9. Wi-Fi router Synology RT2600AC

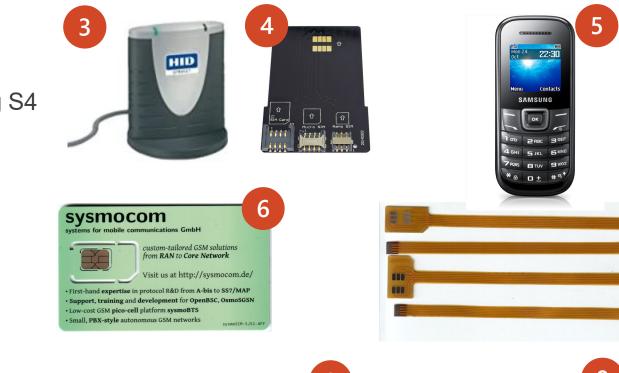

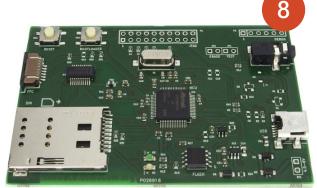

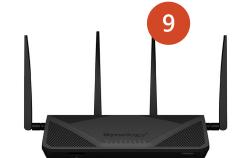

### Software for USSD and STK based DFS security testing

- i. pySIM: SIM cloning
- ii. SIMtrace: Man-in-the-middle attacks
- iii. SIM tester: Binary OTA attacks
- iv. ADB platform tools: Remote USSD attack
- v. Wireshark: STK analysis

Android App Security Tests

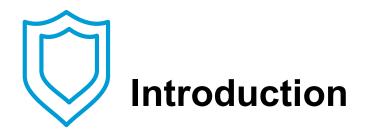

#### The Open Web Application Security Project

A collaborative, non-for-profit foundation that works to improve the security of web applications

Also works on security of mobile applications.

#### **OWASP Mobile Top Ten**

OWASP project that aims to identify and document the top ten vulnerabilities of mobile applications

#### Lab methodology

18 tests organized according to OWASP mobile top ten

### **Android tests**

• Our tests are organized according to the subjects of the OWASP Mobile Top Ten:

- M1 Improper Platform Usage
- M2 Insecure Data Storage
- M3 Insecure Communication
- M4 Insecure Authentication
- M5 Insufficient Cryptography
- M6 Insecure Authorization
- M7 Client Code Quality
- M8 Code Tampering
- M9 Reverse Engineering
- M10 Extraneous Functionality

• M6, M7, M10 out of scope because they would need access to the source code or require collaboration with the editor

# **M1 Improper Platform Usage**

The application should make correct use of the features of the platform (phone's operating system)

T1.1 Android:allowBackup

 Backup of the application and its data into the cloud should be disabled

T1.2 Android:debuggable

• Debugging features of the application should be disabled

T1.3 Android:installLocation

• The application should be installed in the internal, more secure, memory

T1.4 Dangerous permissions

• The application should not require dangerous permissions, as defined by Android.

| A-                                        |              | Search:                                   |                                                                                                    |
|-------------------------------------------|--------------|-------------------------------------------|----------------------------------------------------------------------------------------------------|
| PERMISSION                                | ↑↓ STATUS ↑↓ | INFO 🔨                                    | DESCRIPTION                                                                                                    |
| android.permission.ACCESS_COARSE_LOCATION | dangerous    | coarse<br>(network-<br>based)<br>location | Access coarse<br>location sources,<br>such as the mobile<br>network database, to<br>determine an<br>approximate phone<br>location, where<br>available. Malicious<br>applications can use<br>this to determine<br>approximately where<br>you are. |
| android.permission.ACCESS_FINE_LOCATION   | dangerous    | fine (GPS)<br>location                    | Access fine location<br>sources, such as the<br>Global Positioning<br>System on the phone<br>where available.<br>Malicious<br>applications can use<br>this to determine<br>where you are and<br>may consume<br>additional battery<br>power.      |

### M2 Insecure Data Storage

uses-sdk android:minSdkVersion="16" android:targetSdkVersion="28" /> <uses-feature android:name="android.hardware.telephony" android:required="false"/> <uses-feature android:name="android.hardware.telephony.cdma" android:required="false"/> <uses-feature android:name="android.hardware.telephony.gsm" android:required="false"/> <uses-feature android:name="android.hardware.camera" android:required="false"/> <uses-feature android:name="android.hardware.camera.autofocus" android:reguired="false" /> <uses-feature android:name="android.hardware.camera.flash" android:required="false"/> <uses-feature android:name="android.hardware.camera.front" android:required="false"/> <uses-feature android:name="android.hardware.camera.any" android:required="false"/> <uses-feature android:name="android.hardware.bluetooth" android:required="false"/> <uses-feature android:name="android.hardware.location" android:required="false"/> <uses-feature android:name="android.hardware.location.network" android:required="false"/> <uses-feature android:name="android.hardware.location.gps" android:required="false"/> <uses-feature android:name="android.hardware.microphone" android:required="false"/> <uses-feature android:name="android.hardware.wifi" android:required="false"/> <uses-feature android:name="android.hardware.wifi.direct" android:required="false"/> <uses-feature android:name="android.hardware.screen.landscape" android:required="false"/> <uses-feature android:name="android.hardware.screen.portrait" android:required="false"/> <uses-feature android:glEsVersion="0×00020000" android:required="true"/> <uses-permission android:name="android.permission.INTERNET" <uses-permission android:name="android.permission.ACCESS\_NETWORK\_STATE"/> <uses-permission android:name="android.permission.ACCESS\_WIFI\_STATE"/> <uses-permission android:name="android.permission.VIBRATE"/> <uses-permission android:name="android.permission.WAKE\_LOCK"/> <uses-permission android:name="android.permission.USE\_FINGERPRINT"/> <uses-permission android:name="android.permission.ACCESS FINE LOCATION"/> <uses-permission android:name="android.permission.READ PHONE STATE" /> <uses-permission android:name="android.permission.READ\_CONTACTS" /> <uses-permission android:name="android.permission.WRITE\_CALENDAR"/> <uses-permission android:name="android.permission.CAMERA"/> <uses-permission android:name="android.permission.FLASHLIGHT"/> <uses-permission android:name <supports-screens android:largeScreens="true" android:xlargeScreens="true"/> <uses-permission android:name="com.google.android.c2dm.permission.RECEIVE"/>

Data should be stored in a way that limits the risks in case of loss or compromise of the phone

T2.1 Android.permission.WRITE\_EXTERNAL\_STORAGE

No permission to write to a removable memory card

T2.2 Disabling screenshots

 If not disabled, screen shots are done automatically to generate thumbnails for task switching

# **M3 Insecure Communication**

Protect against eavesdropping and manipulation of traffic

T3.1 Application should only use HTTPS connections

• Test by sniffing traffic

T3.2 Application should detect Machine-in-the-Middle attacks with untrusted Certificates

- Would allow anybody to intercept traffic
- Test by intercepting traffic with proxy

T3.3 Application should detect Machine-in-the-Middle attacks with trusted certificate

- Would allow authorities to intercept traffic
- Test by installing root certificate on phone, intercept with proxy

T3.4 App manifest should not allow clear text traffic

|                                                                                                    | EsPReSSO                                                                                                    | ExifTool                            | JSON Be                     | autifier | T          | Deserialization S          | Scanner  |          | Logger+ | +           | Paramalyzer    | Version  | s             | Software | Vulnerability | Scanner | 1          | Additiona | l Scanner Ch | ecks |
|----------------------------------------------------------------------------------------------------|----------------------------------------------------------------------------------------------------|-------------------------------------|-----------------------------|----------|------------|----------------------------|----------|----------|---------|-------------|----------------|----------|---------------|----------|---------------|---------|------------|-----------|--------------|------|
| Dashboard                                                                                                    | Target                                                                                                    | Proxy                               | Intruder                    | P        | lepeater   | Sequencer                  | r T      | Decoder  | 1       | Comparer    | Extender       | Р        | oject options |          | User option   |         | AuthMatrix | By        | pass WAF     | CC   |
| ercept HTT                                                                                                    | P history WebS                                                                                                    | ockets history                      | Options                     |          |            |                            |          |          |         |             |                | -        |               |          |               |         |            |           |              |      |
| : Hiding out                                                                                                    | of scope items                                                                                                    |                                     |                             |          |            |                            |          |          |         |             |                |          |               |          |               |         |            |           |              |      |
| • Host                                                                                                    |                                                                                                    | Method                              | URL                         |          |            |                            | Param    | s Edited | Status  | Length      | MIME type Exte | nsion Tr | le            |          | Comment       | TLS     | IP         | Col       | okies        | Tin  |
| https                                                                                                    |                                                                                                    | GET                                 | /iizwlm?_=15                |          |            |                            | ~        |          | 200     | 491         | JSON           |          |               |          |               | ~       |            |           |              | 11   |
| https                                                                                                    |                                                                                                    | GET                                 | /iizwlm?_=15                |          |            |                            | 1        |          | 200     | 491         | JSON           |          |               |          |               | 1       |            |           |              | 11   |
| https                                                                                                    |                                                                                                    | GET                                 | /iizwlm?_=15                |          |            | 0001                       | 1        |          | 200     | 491         | JSON           |          |               |          |               | 3       |            |           |              | 10   |
| https                                                                                                    |                                                                                                    | POST                                |                             |          |            | P2PLogin/V4<br>ustomers/me | 1        |          | 200     | 576<br>1480 | JSON<br>JSON   |          |               |          |               | ž       |            |           |              | 10   |
| https                                                                                                    |                                                                                                    | GET                                 |                             |          |            | ustomers/me                | ž        |          | 200     | 870         | ISON           |          |               |          |               | 1       |            |           |              | 10   |
| https                                                                                                    |                                                                                                    | POST                                |                             |          |            | P2PLogin/V4                |          |          | 200     | 805         | ISON           |          |               |          |               | 1       |            |           |              | 10   |
| https                                                                                                    |                                                                                                    | POST                                | /smartphone                 |          |            |                            | 1        |          | 200     | 777         | ISON           |          |               |          |               | 1       |            |           |              | 10   |
| https                                                                                                    |                                                                                                    | GET                                 |                             |          |            | P2PLogin/V4                | 1        |          | 200     | 576         | ISON           |          |               |          |               | 1       |            |           |              | 10   |
| https                                                                                                    |                                                                                                    | GET                                 |                             |          |            | P2PLogin/V4                |          |          | 200     | 576         | JSON           |          |               |          |               | 1       |            |           |              | 10   |
| https                                                                                                    |                                                                                                    | GET                                 |                             |          |            | P2PLogin/V4                |          |          | 200     | 576         | ISON           |          |               |          |               | 1       |            |           |              | 10   |
| https                                                                                                    |                                                                                                    | GET                                 |                             |          |            | mit=100&pa                 | 1        |          | 200     | 18539       | ISON           |          |               |          |               | 1       |            |           |              | 10   |
| https                                                                                                    |                                                                                                    | POST                                |                             |          |            | ustomers/me                | ~        |          | 200     | 1480        | JSON           |          |               |          |               | 1       |            |           |              | 10   |
| https                                                                                                    |                                                                                                    | GET                                 |                             |          |            | ustomers/me                | ~        |          | 200     | 870         | JSON           |          |               |          |               | 1       |            |           |              | 10   |
| https                                                                                                    |                                                                                                    | GET                                 | /smartphone,<br>/P2PPayment |          |            | ince=1970-0                | 1        |          | 200     | 50014       | JSON<br>ISON   |          |               |          |               | 1       |            |           |              | 10   |
| wINT-WAL                                                                                                    | lication/json<br>mage: fr_CH<br>LETAPP-LIB-VER                                                                                                    | SION: 15.3.                         |                             |          |            |                            |          |          |         |             |                |          |               |          |               |         |            |           |              |      |
| ntent Lens                                                                                                    | th: 764                                                                                                    | /json; char                         | go/M3ThiBT81                | PhA944Z  | 6Do/24f5NE | DkkahF2VEohHy              | 0zNKx2U  | OuZivOg- |         |             |                |          |               |          |               |         |            |           |              |      |
| ntent-Len<br>st:<br>er-Agent:<br>RUM_1: isl<br>RUM: isAj:<br>"amount":<br>"amount":                                                                                                    | e: application<br>th: 764<br>close<br>okhttp/3.12.0<br>dobile:true<br>ix:true                                                                                 | /json; char                         | go/M3ThiBT81                | PhA944Z  | 6Do/24     | DkkahF2VEohHy              | 702NKx21 | OuZivOg- |         |             |                |          |               |          |               |         |            |           |              |      |
| tent.Lenet.<br>t:<br>mection:<br>rr-Agent:<br>UM_1: isl<br>UM: isAj:<br>amount":<br>"amount":<br>"curren.<br>"curren.<br>"firstN."<br>lastNat                                                | <pre>a: application<br/>yth: 764<br/>close<br/>okhttp/3.12.0<br/>dobile:true<br/>ax:true<br/>(<br/>':20,<br/>cy":"CHF"<br/>atteFingerprint<br/>tiver":(</pre> | /json; char                         | go/M3ThiBT81                | PhA9442  |            | DkkahF2VEohHy<br>417b*,    | 02NKx2U  | UuZivUg∙ |         |             |                |          |               |          |               |         |            |           |              |      |
| <pre>tent-Lend<br/>t:<br/>meetion:<br/>r-Agent:<br/>UUM_1: isk;<br/>amount":<br/>"amount"<br/>"curren<br/>"curren"<br/>cortific:<br/>moneyRec<br/>moneyRec<br/>"firstNa"<br/>"lastNa",</pre> | <pre>e: application yth: 764 close close close vx:true ( ':20, y*: "CHF" tteFingerprint iver": ( ame" e: tiverMobileNum</pre>                                 | /json; char<br>":"ef<br>ber":"+4179 | oo/MJThiBFSIG               |          |            |                            | OZNKX2U  | DuZivUg- |         |             |                |          |               |          |               |         |            |           |              |      |

Burp Project Intruder Repeater Window Help Logger++ Backslash

| Errors    | rs EsPReSSO ExifTool JSON Beautifier |           | tifier         | Deserialization Scann | er       | Logger++  | Parar | malyzer   | Versions | Soft     | ware Vulnerability Scann | er 🎽    | A            | Additional Scanner Che | cks |            |       |
|-----------|--------------------------------------|-----------|----------------|-----------------------|----------|-----------|-------|-----------|----------|----------|--------------------------|---------|--------------|------------------------|-----|------------|-------|
| Dashbo    | ard                                  | Target    | Proxy          | Intruder              | Repeater | Sequencer | Decod | der Compa | arer     | Extender | Project                  | options | User options | AuthMatrix             |     | Bypass WAF | CO2   |
| Intercept | HTTP hist                            | tory WebS | ockets history | Options               |          |           |       |           |          |          |                          |         |              |                        |     |            | le de |

0

Filter: Hiding out of scope items

| # * | Host  | Method | URL                                         | Params | Edited | Status | Length | MIME type | Extension | Title | Comment | TLS | IP | Cookies | Time     |
|-----|-------|--------|---------------------------------------------|--------|--------|--------|--------|-----------|-----------|-------|---------|-----|----|---------|----------|
| 148 | https | GET    | /iizwlm?_=1594371899392                     | ~      |        | 200    | 491    | JSON      |           |       |         | ~   |    |         | 11:04:5  |
| 145 | https | GET    | /iizwlm?_=1594371717242                     | ~      |        | 200    | 491    | JSON      |           |       |         | ~   |    |         | 11:01:5: |
| 144 | https | GET    | /iizwlm?_=1594371530169                     | ~      |        | 200    | 491    | JSON      |           |       |         | ~   |    |         | 10:58:46 |
| 141 | https | GET    | /P2PPaymentSystem/P2PInterfaceP2PLogin/V4   | 1      |        | 200    | 576    | JSON      |           |       |         | 1   |    |         | 10:55:4: |
| 139 | https | POST   | /smartphone/service/v11/privateCustomers/me | ~      |        | 200    | 1480   | JSON      |           |       |         | ~   |    |         | 10:55:2  |
| 138 | https | GET    | /smartphone/service/v11/privateCustomers/me | ~      |        | 200    | 870    | JSON      |           |       |         | 1   |    |         | 10:55:20 |
| 137 | https | POST   | /P2PPaymentSystem/P2PInterfaceP2PLogin/V4   | ~      |        | 200    | 805    | JSON      |           |       |         | 1   |    |         | 10:55:1: |
| 136 | https | POST   | /smartphone/service/v11/orders/p2p/send     | ~      |        | 200    | 777    | JSON      |           |       |         | 1   |    |         | 10:55:0  |
| 135 | https | GET    | /P2PPaymentSystem/P2PInterfaceP2PLogin/V4   | ~      |        | 200    | 576    | JSON      |           |       |         | ~   |    |         | 10:55:0: |
| 134 | https | GET    | /P2PPaymentSystem/P2PInterfaceP2PLogin/V4   | ~      |        | 200    | 576    | JSON      |           |       |         | ~   |    |         | 10:54:4  |
| 133 | https | GET    | /P2PPaymentSystem/P2PInterfaceP2PLogin/V4   | ~      |        | 200    | 576    | JSON      |           |       |         | ~   |    |         | 10:54:11 |
| 132 | https | GET    | /smartphone/service/v11/orders?limit=100&pa | 1      |        | 200    | 18539  | JSON      |           |       |         | ~   |    |         | 10:53:43 |
| 131 | https | POST   | /smartphone/service/v11/privateCustomers/me | ~      |        | 200    | 1480   | JSON      |           |       |         | ~   |    |         | 10:53:44 |
| 130 | https | GET    | /smartphone/service/v11/privateCustomers/me | ~      |        | 200    | 870    | JSON      |           |       |         | 1   |    |         | 10:53:4  |
| 129 | https | GET    | /smartphone/service/v11/orders?since=1970-0 | ~      |        | 200    | 50014  | JSON      |           |       |         | 1   |    |         | 10:53:45 |
| 128 | https | POST   | /P2PPavmentSvstem/P2PInterfaceP2PI oninA/4  | 1      |        | 200    | 1340   | ISON      | ,         |       |         | 1   |    |         | 10.53.4  |

Request Response

```
Raw Params Headers Hex JSON JSON Beautifier
 1 POST /smartphone/service/v11/orders/p2p/send HTTP/1.1
 2 Accept-Encoding: gzip, deflate
3 Accept: application/json
4 Accept-Language: fr_CH
5 X-TWINT-WALLETAPP-LIB-VERSION: 15.3.0.18
6 Cookie: Navajo=UNBjXYuG2vyu2A3NYol+qgo/M3ThiBT8PhA944Z6Do/24f5NEDkkahF2VEohHy0zNKx2UuZivUg-
7 Content-Type: application/json; charset=UTF-8
8 Content-Length: 764
9 Host:
10 Connection: close
11 User-Agent: okhttp/3.12.0
12 ADRUM_1: isMobile:true
13 ADRUM: isAjax:true
14
15 {
    "amount": {
      "amount":20,
      "currency": "CHF"
    1.
                                                                  417b",
    "certificateFingerprint":"ef
    "moneyReceiver":{
      "firstName"
      "lastName":
    }.
    "moneyReceiverMobileNumber": "+4179
    "moneySender":{
      "firstName"
      "lastName":
    ),
    "orderUuid":"13976b6e-a57c-448a-8535-51d97f01928d",
    "reservationDate": "2020-07-10T08:55:12",
    "sendMoneyEvenIfCustomerUnknown":true,
    "signature": "gu2DEXJ5pqGx+0c6vQm0cU04MmYqyb+RIHTt8iZ4jHGcu1/Jx8iIWV1m6WU64G58oJnnEGH8WAr1dOmmc61/bZEjOEF3fRXR/2kffAreQNhEO1Uc18sJFxx96iAt3Hfe336yHehB0qZ9zTKgtMZwGu8s3tzJNRpvRszio2QCk5X7SIh26Ai04KD047uFmKEPThC
```

### **M4 Insecure Authentication**

Prevent unauthorized access to the application

T4.1 Authentication required before accessing sensitive information

- Application must require PIN or fingerprint
- T4.2 The application should have an inactivity timeout
- T4.3 If a new fingerprint is added, authentication with fingerprints should be temporarily disabled
  - User should provide PIN to enable fingerprints again
  - Prevents attacks where an attacker adds their fingerprint to access the application
- T4.4 It should not be possible to replay intercepted requests (e.g. a money transfer)
  - An attacker intercepting a request for a money transfer could replay it to steal money from the victim.

# **M5: Insufficient Cryptography**

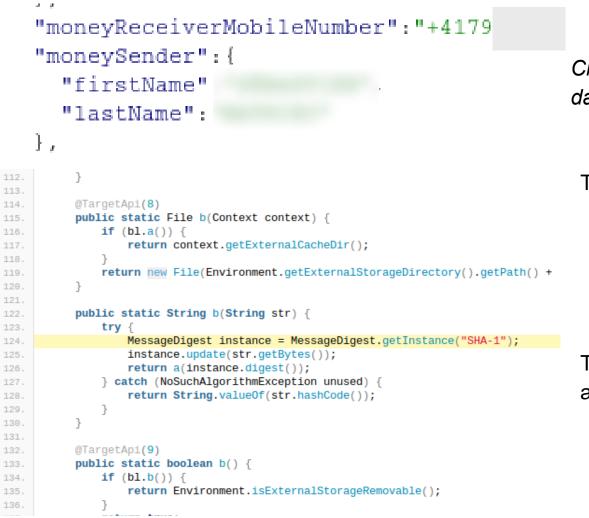

*Cryptography can only protect confidentiality and integrity of data if correctly implemented* 

T5.1 The app should not use unsafe crypto primitives

- E.g., MD5, SHA-1, RC4, DES, 3DES, Blowfish, ECB
- · Search for these in the code
- Detection of these primitives does not imply that they are used for protecting critical information!

T5.2 The HTTPS connections should be configured according to best practices

 Watch where the app connects to, use Qualys SSL labs to evaluate configuration, expect a grade of B or more

## M8: Code Tampering

Prevent an attacker from tampering the code on the telephone

T8.1 The application should refuse to run on a rooted device

• On a rooted device, users can manipulate the code of the application

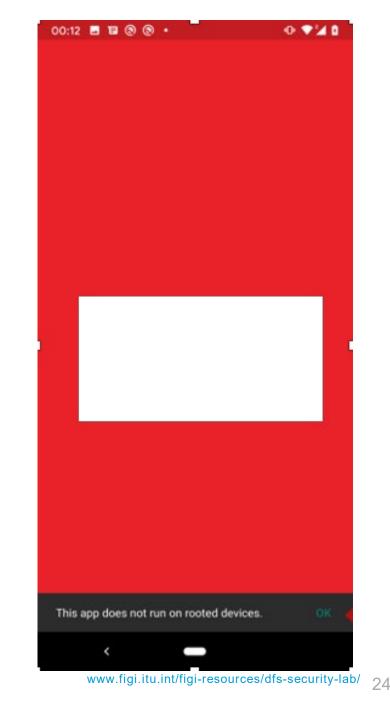

## **M9 Reverse engineering**

```
125.
                   instance.update(str.getBytes());
                   return a(instance.digest());
126.
               } catch (NoSuchAlgorithmException unused) {
127.
                   return String.valueOf(str.hashCode());
128.
129.
130.
           @TargetApi(9)
132.
           public static boolean b() {
133.
               if (bl.b()) {
134.
                   return Environment.isExternalStorageRemovable();
135.
136.
137.
               return true;
138.
139.
           public Bitmap a(String str) {
140.
               dt<String, Bitmap> dtVar = this.d;
141.
               if (dtVar != null) {
142.
                   return dtVar.a(str);
144.
               return null;
145.
146.
147.
           public void a() {
149.
               synchronized (this.q) {
                   if (this.c == null || this.c.a()) {
150.
                       File file = this.f.c;
151.
                       if (this.f.g && file != null) {
152.
                            if (!file.exists()) {
153.
                                file.mkdirs();
154.
155.
```

Prevent attackers from analyzing the logic of the application

T9.1 The code should be obfuscated

- When the code is obfuscated, it is much more difficult to understand the logic of the code
- This makes it more difficult to manipulate the code or to find potential vulnerabilities
- Decompile the code and assess its readability

# **Tests summary**

| TEMPLATE FOR APPLICATION<br>SECURITY BEST PRACTICES    | Corresponding tests                                                                      |
|--------------------------------------------------------|------------------------------------------------------------------------------------------|
|                                                        | T1.2 Android:debuggable                                                                  |
| 9.1 Device integrity                                   | T1.4 Dangerous permissions                                                               |
|                                                        | T8.1 The application should refuse to run on a rooted device                             |
|                                                        | T3.1 Application should only use HTTPS connections                                       |
|                                                        | T3.2 Application should detect Machine-in-the-Middle attacks with untrusted certificates |
|                                                        | T3.3 Application should detect Machine-in-the-Middle attacks with trusted certificates   |
| 9.2 Communication Security<br>and Certificate Handling | T3.4 App manifest should not allow clear text traffic                                    |
|                                                        | T5.1 The app should not use unsafe crypto primitives                                     |
|                                                        | T5.2 The HTTPS connections should be configured according to best practices              |
|                                                        | T5.3 The app should encrypt sensitive data that is sent over HTTPS                       |
|                                                        | T4.1 Authentication required before accessing sensitive information                      |
|                                                        | T4.2 The application should have an inactivity timeout                                   |
| 9.3 User authentication                                | T4.3 If a fingerprint is added, authentication with fingerprints should be disabled      |
|                                                        | T4.4 It should not be possible to replay intercepted requests                            |
|                                                        | T1.1 Android:allowBackup                                                                 |
|                                                        | T1.3 Android:installLocation                                                             |
| 9.4 Secure Data Handling                               | T2.1 Android.permission.WRITE_EXTERNAL_STORAGE                                           |
|                                                        | T2.2 Disabling screenshots                                                               |
|                                                        | T9.1 The code of the app should be obfuscated                                            |
| 9.5 Secure Application                                 |                                                                                          |
| Development                                            |                                                                                          |

### What we need to test your DFS app

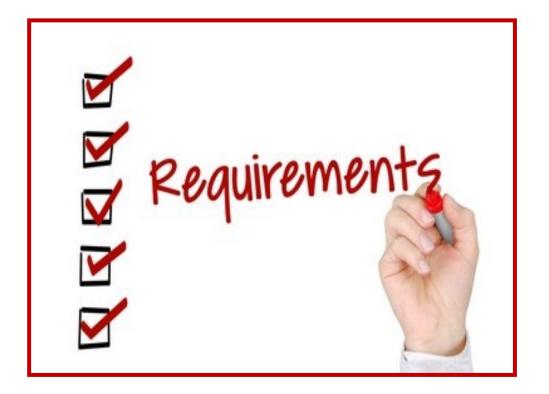

#### **USSD and STK tests**

- 2 SIM cards for the MNO networks to be tested.
- Active DFS account on each SIM
- PIN codes of the active wallets
- Prepaid mobile credit on the SIM cards.
- Include the USSD codes for each of the DFS providers.
- DFS credit on the DFS wallets (To be used for the tests).

### Android app testing

- 2 accounts used for the Android app.
- Links to the Android DFS apps from the Play Store/APK file

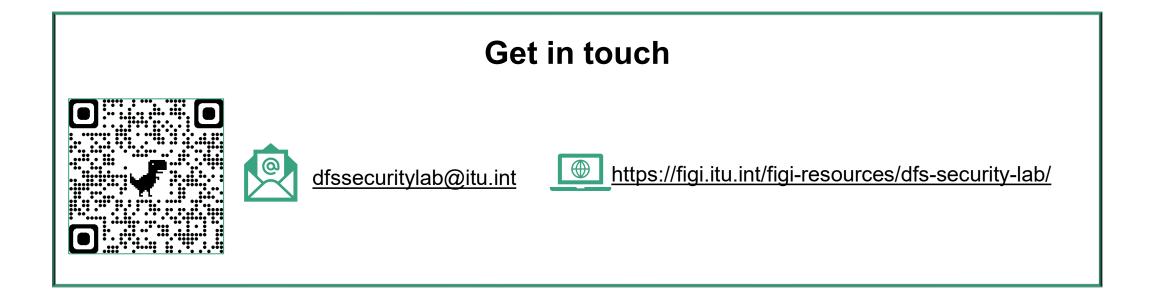

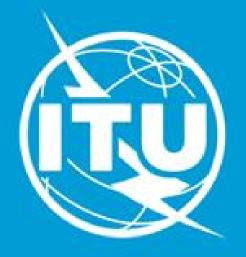

# www.itu.int